$\overline{\phantom{a}}$ , Open the Mouse in box , Take out Mouse and USB Cable. (Photo 1)

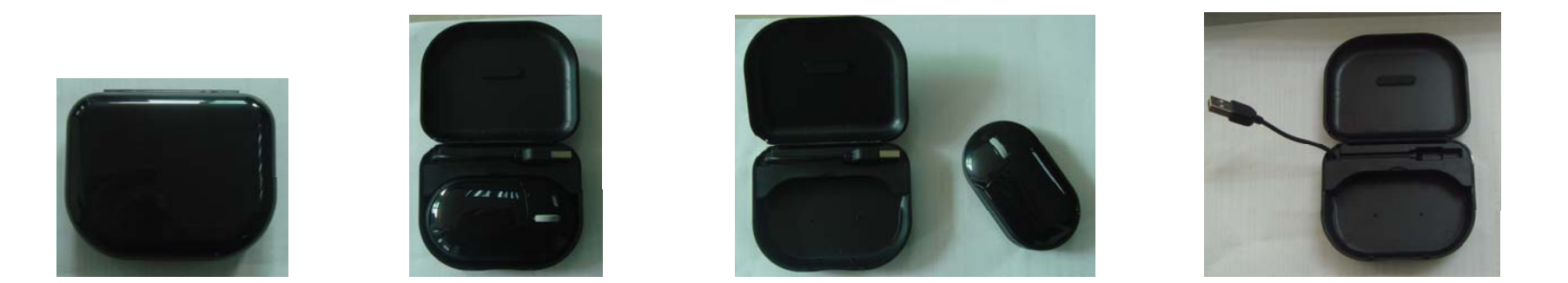

- $\equiv$ , Plug USB Cable in the relevant USB Port, "USB 2.0 Hub wireless mouse" should appear at the foot right corner. At the same time, the box's red LED will lighting all along, That mean's receiver Box and PC connect OK.
- $\equiv$ . There are two USB 2.0 Port at the Box two side (Photo 2); It can be work once plug USB facility in the relevant port.

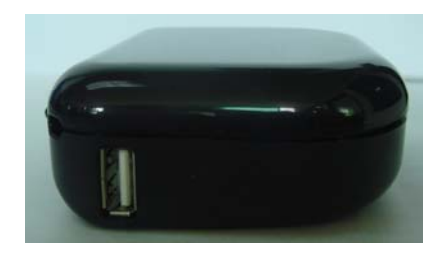

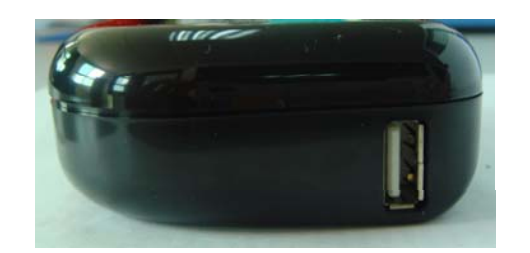

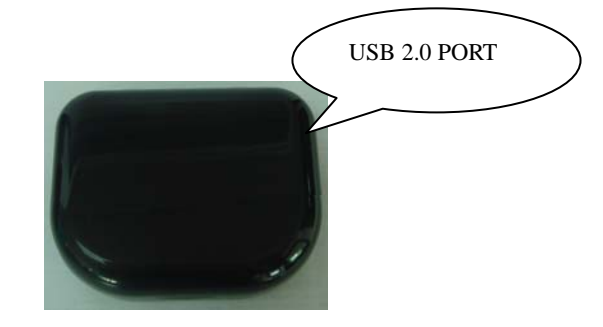

 $\mathbb{Z}$ , Open the batteries cover back the mouse (Photo3), fit in the batteries according to the direction on the cover, then button it. Mouse will emitting red right which means the batteries are fitting OK.

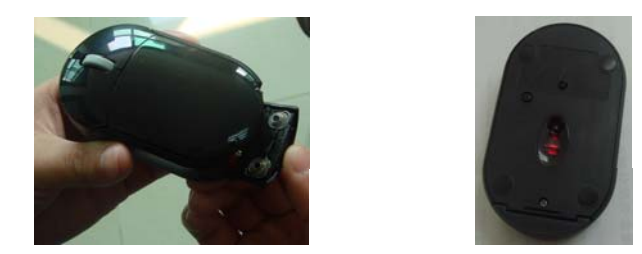

## 五、Power off

1) It will be power off if press code key foe 4 sec., and will be awake by one press. (Photo 4)

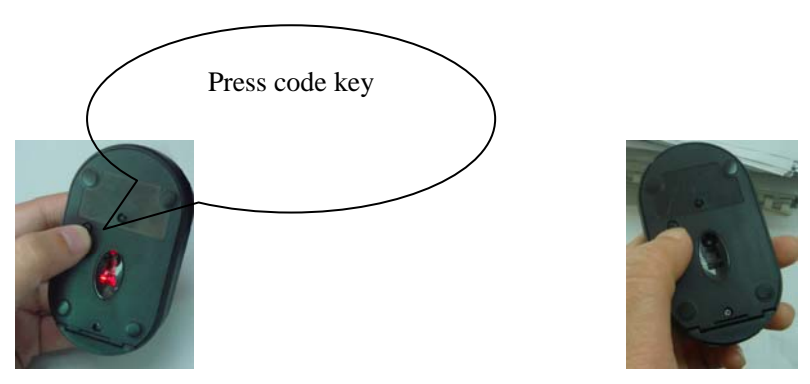

- 2) Put mouse into Box and cover it, it will auto-power off. Take it out and use it.
- 六、Support Win98/Me/2000/XP/Vista system.
- This equipment complies with Part 15 of the FCC Rules. Operation is subject to the following two conditions:
- (1) This device may not cause harmful interference, and
- (2) This device must accept any interference received, including interference that may cause undesired operation.